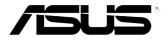

# VivoMini UN45 Series

**User Manual** 

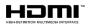

#### E11016 Revised Edition V5 October 2015

#### **COPYRIGHT INFORMATION**

No part of this manual, including the products and software described in it, may be reproduced, transmitted, transcribed, stored in a retrieval system, or translated into any language in any form or by any means, except documentation kept by the purchaser for backup purposes, without the express written permission of ASUSTEK COMPUTER INC. ("ASUS").

ASUS PROVIDES THIS MANUAL "AS IS" WITHOUT WARRANTY OF ANY KIND, EITHER EXPRESS OR IMPLIED, INCLUDING BUT NOT LIMITED TO THE IMPLIED WARRANTIES OR CONDITIONS OF MERCHANTABILITY OR FITNESS FOR A PARTICULAR PURPOSE. IN NO EVENT SHALL ASUS, ITS DIRECTORS, OFFICERS, EMPLOYEES OR AGENTS BE LIABLE FOR ANY INDIRECT, SPECIAL, INCIDENTAL, OR CONSEQUENTIAL DAMAGES (INCLUDING DAMAGES FOR LOSS OF PROFITS, LOSS OF BUSINESS, LOSS OF USE OR DATA, INTERRUPTION OF BUSINESS AND THE LIKE), EVEN IF ASUS HAS BEEN ADVISED OF THE POSSIBILITY OF SUCH DAMAGES ARISING FROM ANY DEFECT OR ERROR IN THIS MANUAL OR PRODUCT.

Products and corporate names appearing in this manual may or may not be registered trademarks or copyrights of their respective companies, and are used only for identification or explanation and to the owners' benefit, without intent to infringe.

SPECIFICATIONS AND INFORMATION CONTAINED IN THIS MANUAL ARE FURNISHED FOR INFORMATIONAL USE ONLY, AND ARE SUBJECT TO CHANGE AT ANY TIME WITHOUT NOTICE, AND SHOULD NOT BE CONSTRUED AS A COMMITMENT BY ASUS. ASUS ASSUMES NO RESPONSIBILITY OR LIABILITY FOR ANY ERRORS OR INACCURACIES THAT MAY APPEAR IN THIS MANUAL, INCLUDING THE PRODUCTS AND SOFTWARE DESCRIBED IN IT.

Copyright © 2015 ASUSTeK COMPUTER INC. All Rights Reserved.

#### LIMITATION OF LIABILITY

Circumstances may arise where because of a default on ASUS' part or other liability, you are entitled to recover damages from ASUS. In each such instance, regardless of the basis on which you are entitled to claim damages from ASUS, ASUS is liable for no more than damages for bodily injury (including death) and damage to real property and tangible personal property; or any other actual and direct damages resulted from omission or failure of performing legal duties under this Warranty Statement, up to the listed contract price of each product.

ASUS will only be responsible for or indemnify you for loss, damages or claims based in contract, tort or infringement under this Warranty Statement.

This limit also applies to ASUS' suppliers and its reseller. It is the maximum for which ASUS, its suppliers, and your reseller are collectively responsible.

UNDER NO CIRCUMSTANCES IS ASUS LIABLE FOR ANY OF THE FOLLOWING: (1) THIRD-PARTY CLAIMS AGAINST YOU FOR DAMAGES; (2) LOSS OF, OR DAMAGE TO, YOUR RECORDS OR DATA; OR (3) SPECIAL, INCIDENTAL, OR INDIRECT DAMAGES OR FOR ANY ECONOMIC CONSEQUENTIAL DAMAGES (INCLUDING LOST PROFITS OR SAVINGS), EVEN IF ASUS, ITS SUPPLIERS OR YOUR RESELLER IS INFORMED OF THEIR POSSIBILITY.

#### SERVICE AND SUPPORT

Visit our multi-language web site at http://support.asus.com

## Contents

| About this manual                 | 4  |
|-----------------------------------|----|
| Conventions used in this manual   | 4  |
| Typography                        | 4  |
| Package contents                  | 5  |
| Getting to know your VivoMini     |    |
| Features                          | 8  |
| Front panel                       | 8  |
| Left side                         | 9  |
| Right side                        |    |
| Rear panel1                       | 0  |
| Using your VivoMini               |    |
| Getting started1                  | 4  |
| Connecting the AC power adapter1  |    |
| Connecting a display panel1       |    |
| Connecting USB keyboard or mouse1 |    |
| Turning on your VivoMini1         |    |
| Turning off your VivoMini1        | 8  |
| Putting your VivoMini to sleep1   | 8  |
| Entering the BIOS Setup1          | 8  |
| Quickly enter the BIOS1           | 8  |
| Memory upgrade                    |    |
| Upgrading memory modules2         | 20 |
| Appendix                          |    |
| Safety information2               | 28 |
| Setting up your system2           | 28 |
| Care during use2                  | 28 |
| Regulatory notices                | 0  |
| ASUS contact information3         | 6  |

## About this manual

This manual provides information about the hardware and software features of your PC, organized through the following chapters:

#### Chapter 1: Getting to know your VivoMini

This chapter details the hardware components of your VivoMini.

#### Chapter 2: Using your VivoMini

This chapter provides you with information on using your VivoMini.

#### Chapter 3: Memory upgrade

This chapter provides you with information on how to install new memory modules to your VivoMini.

#### Appendix

This section includes notices and safety statements of your VivoMini.

## **Conventions used in this manual**

To highlight key information in this manual, some text are presented as follows:

**IMPORTANT!** This message contains vital information that must be followed to complete a task.

**NOTE:** This message contains additional information and tips that can help complete tasks.

**WARNING!** This message contains important information that must be followed to keep you safe while performing certain tasks and prevent damage to your VivoMini's data and components.

## Typography

#### **Bold text**

Italic

Indicates a menu or an item to select. This indicates sections that you can refer to in this manual.

## **Package contents**

Your VivoMini package contains the following items:

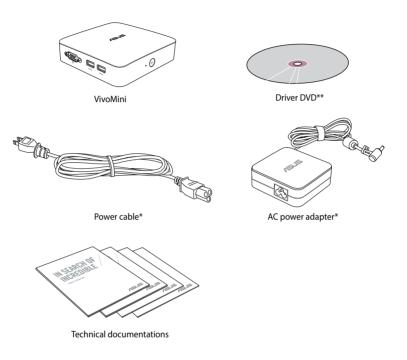

#### NOTE:

- \*Actual product specifications and package contents may vary depending on the model type, country, or region.
- \*\*The availability and quantity of these items vary with your VivoMini package.
- If the device or any of its components fail or malfunction during normal or proper use and it is still within the warranty period, bring the device and the warranty card to you nearest ASUS Service Center.

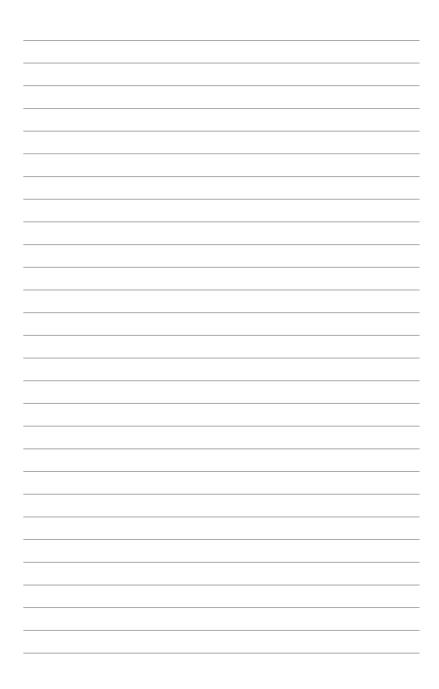

# **1** Getting to know your VivoMini

## **Features**

## **Front panel**

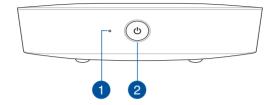

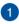

#### **Drive activity indicator**

This indicator lights up when your VivoMini is accessing the internal storage drive.

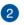

(ካ

#### **Power button**

The power button allows you to turn the VivoMini on or off. You can also press the power button once to put your VivoMini to sleep mode.

## Left side

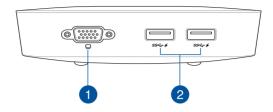

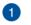

#### VGA port

This port allows you to connect your VivoMini to an external display.

**NOTE:** This port may vary by country or region. For some countries or regions, this port may be a MiniDP port.

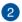

#### ss ↔ USB 3.0 port

The USB 3.0 (Universal Serial Bus 3.0) port provides a transfer rate of up to 5 Gbit/s and is backward compatible to USB 2.0. The **f** icon indicates this port's USB Charger+ feature which allows you to quick-charge mobile devices.

## **Right side**

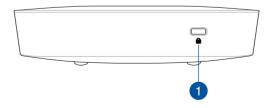

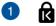

The Kensington security slot allows you to secure your VivoMini using Kensington<sup>®</sup> compatible security products.

## **Rear panel**

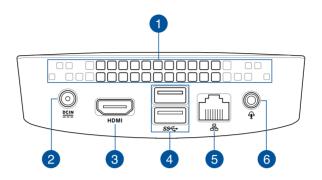

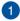

#### Air vents

The air vents allow warm air to exit your VivoMini chassis.

**NOTE:** The air vents found on the bottom side of your VivoMini allow cool air to enter your device. It is recommended that you place your VivoMini on a flat stable surface for optimum air ventilation.

**IMPORTANT!** For optimum heat dissipation and air ventilation, ensure that the air vents are free from obstructions.

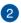

DCIN

#### Power input (DC 19V)

The supplied power adapter converts AC power to DC power for use with this jack. Power supplied through this jack supplies power to the VivoMini. To prevent damage to the VivoMini, always use the bundled power adapter.

**WARNING!** The power adapter may become warm to hot when in use. Do not cover the adapter and keep it away from your body.

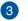

HDMI

SS€→

#### HDMI port

The HDMI (High Definition Multimedia Interface) port supports a Full-HD device such as an LCD TV or monitor to allow viewing on a larger external display.

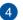

#### USB 3.0 port

The USB 3.0 (Universal Serial Bus 3.0) port provides a transfer rate up to 5 Gbit/s and is backward compatible to USB 2.0.

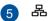

#### LAN port

The 8-pin RJ-45 LAN port supports a standard Ethernet cable for connection to a local network.

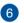

¢,

#### Headphone output/microphone input combo jack port

This port allows you to connect your VivoMini to amplified speakers or headphones. You can also use this port to connect your VivoMini to an external microphone.

**NOTE:** This port does not support three-conductor 3.5mm microphone.

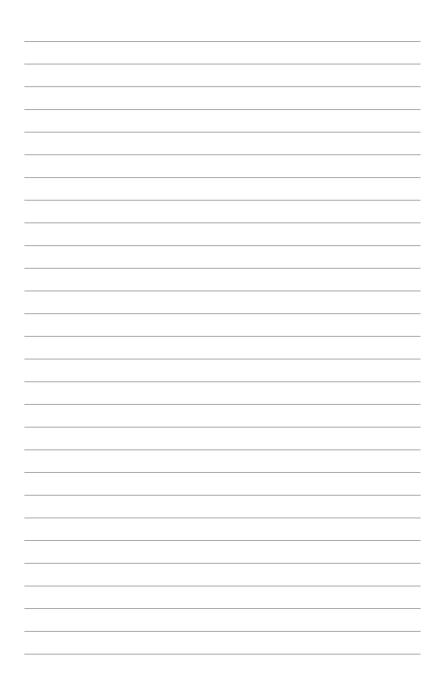

# 2

## Using your VivoMini

## **Getting started**

## **Connecting the AC power adapter**

To connect the AC power adapter to your VivoMini:

- A. Connect the AC power adapter into a 100 V~240 V power source.
- B. Connect the DC power connector into your VivoMini's power (DC) input port.

**NOTE:** The power adapter may vary in appearance depending on the model or region.

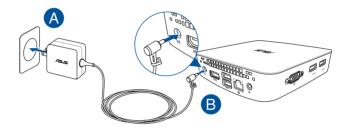

#### **IMPORTANT!**

- We strongly recommend that you use only the AC power adapter and cable that came with your VivoMini.
- We strongly recommend that you use a grounded wall socket while using your VivoMini.
- The socket outlet must be easily accessible and near your VivoMini.
- To disconnect your VivoMini from its main power supply, unplug your VivoMini from the power socket.

#### NOTE:

Power adapter information:

- Input voltage: 100 Vac 240 Vac
- Input frequency: 50 Hz 60 Hz
- Rating output current: 2.37 A (45 W) 3.42 A (65 W)
- Rating output voltage: 19 V

## **Connecting a display panel**

You can connect a display panel or projector to your VivoMini that has the following connectors:

- HDMI connector
- MiniDisplayPort connector

**NOTE:** Varies by country or region

VGA connector

NOTE: Varies by country or region

To connect a display panel to your VivoMini:

Connect a display cable to the HDMI port.

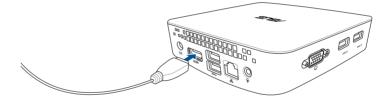

## **Connecting USB keyboard or mouse**

You can connect generally any USB keyboard and mouse to your VivoMini. You can also connect a USB dongle for a wireless keyboard and mouse set.

To connect a keyboard and mouse to your VivoMini:

Connect the USB cable from your keyboard and mouse to any of the USB ports of your VivoMini.

## Turning on your VivoMini

Press the power button to turn on your VivoMini.

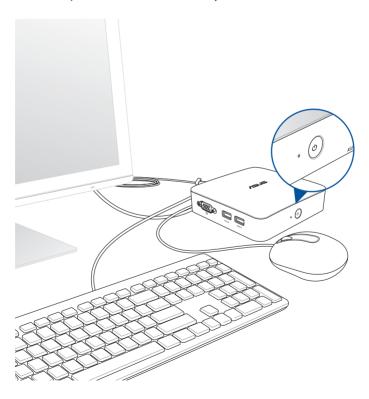

## Turning off your VivoMini

If your VivoMini is unresponsive, press and hold the power button for at least four (4) seconds until your VivoMini turns off.

## Putting your VivoMini to sleep

To put your VivoMini on Sleep mode, press the Power button once.

## **Entering the BIOS Setup**

BIOS (Basic Input and Output System) stores system hardware settings that are needed for system startup in the VivoMini.

In normal circumstances, the default BIOS settings apply to most conditions to ensure optimal performance. Do not change the default BIOS settings except in the following circumstances:

- An error message appears on the screen during the system bootup and requests you to run the BIOS Setup.
- You have installed a new system component that requires further BIOS settings or update.

**WARNING!** Inappropriate BIOS settings may result to instability or boot failure. We strongly recommend that you change the BIOS settings only with the help of a trained service personnel.

## **Quickly enter the BIOS**

To quickly enter the BIOS:

- Press the power button for at least four (4) seconds to shut down your VivoMini, then press the power button again to turn your VivoMini back on, then press <F2> or <Del> during POST.
- When your VivoMini is off, disconnect the power cord from your VivoMini's power connector. Reconnect the power cable and press the power button to turn on your VivoMini. Press <F2> or <Del> during POST.

**NOTE:** POST (Power-On Self Test) is a series of software controlled diagnostic tests that run when you turn on your PC.

3

## Memory upgrade

## **Upgrading memory modules**

Your VivoMini comes with two SO-DIMM memory slots that allow you to install two 2 GB, 4 GB, or 8 GB unbuffered with non-ECC 1.35 V DDR3L 204-pin SO-DIMMs for a maximum of 8 GB memory.

NOTE: The CPU model N3000 only has one DIMM memory slot.

#### **IMPORTANT!**

- It is recommended that you replace the memory modules under professional supervision. Visit an ASUS service center for further assistance.
- Always install DIMMs with the same CAS latency. For optimal compatibility, we recommend that you install memory modules of the same version or date code (D/C) from the same vendor. Check with the retailer to get the correct memory modules.
- Refer to <u>http://www.asus.com</u> for the list of compatible DIMMs. You can only install 1.35 V DDR3L SO-DIMM to the VivoMini's DIMM slots.

#### WARNING!

- Ensure that your hands are dry before proceeding with the rest of the installation process.
- Before installing memory modules, use a grounded wrist strap or touch a safely grounded object or metal object to avoid damaging them due to static electricity.

To install or upgrade the memory modules:

- 1. Turn off your VivoMini then disconnect all cables and peripherals.
- 2. Place the VivoMini on a flat stable surface, with its top side facing down.

3. Using a flat-head screwdriver or straightened paper clip, remove the rubber feet from the bottom side then set them aside.

**IMPORTANT!** Take note of the orientation of the holed rubber foot on the cover, and the number printed under each rubber foot. These indicate the sequence you must follow when removing the rubber foot from its slot. Refer to the following illustration for details.

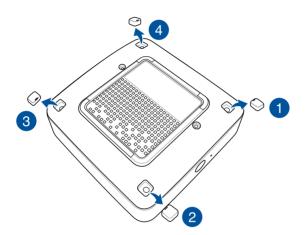

4. Remove the four screws securing the cover.

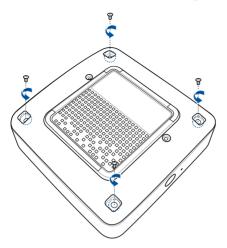

5. Get one screw from the ones you previously removed then place it into the hole. Leave a portion of the screw head that would be enough for you to hold.

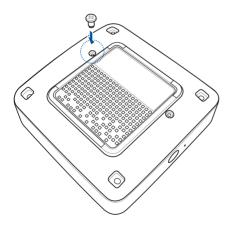

6. Hold the screw then gently pull out the cover from the bottom side of the VivoMini. Use your other free hand to hold the VivoMini in place.

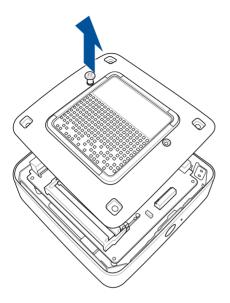

7. Align and insert the memory module into the slot (A) and press it down (B) until it is securely seated in place. Repeat the same steps to install the other memory module.

**IMPORTANT!** Always install into the upper slot first.

NOTE: The CPU model N3000 only has one DIMM memory slot.

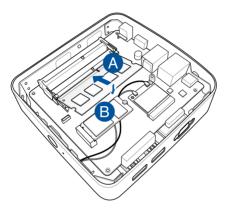

8. Remove the screw you previously attached on the bottom cover (A), then align and insert the bottom cover back on your VivoMini (B)

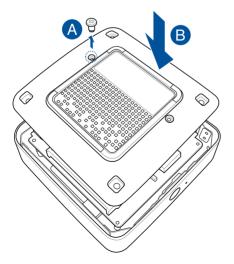

9. Reattach the screws to secure the cover back on the bottom side of the main box.

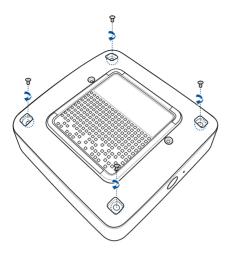

10. Replace the rubber feet back on each screw hole.

**IMPORTANT!** Take note of the orientation of the holed rubber foot on the cover, and the number printed under each rubber foot. These indicate the sequence you must follow when replacing the rubber foot back into each slot. Refer to the following illustration for details.

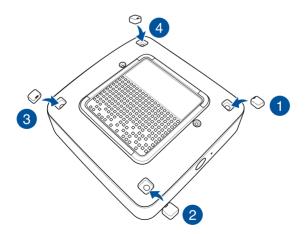

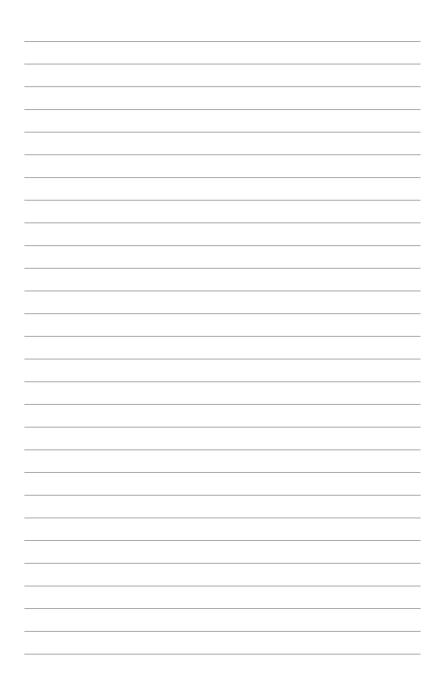

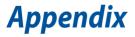

## **Safety information**

Your VivoMini is designed and tested to meet the latest standards of safety for information technology equipment. However, to ensure your safety, it is important that you read the following safety instructions.

## Setting up your system

- Read and follow all instructions in the documentation before you operate your system.
- Do not use this product near water or a heated source.
- Set up the system on a stable surface.
- Openings on the chassis are for ventilation. Do not block or cover these openings. Make sure you leave plenty of space around the system for ventilation. Never insert objects of any kind into the ventilation openings.
- Use this product in environments with ambient temperatures between 0°C and 35°C.
- If you use an extension cord, make sure that the total ampere rating of the devices plugged into the extension cord does not exceed its ampere rating.

## Care during use

- Do not walk on the power cord or allow anything to rest on it.
- Do not spill water or any other liquids on your system.
- When the system is turned off, a small amount of electrical current still flows. Always unplug the power cord from the power outlets before cleaning the system.
- If you encounter the following technical problems with the product, unplug the power cord and contact a qualified service technician or your retailer.
  - The power cord or plug is damaged.
  - Liquid has been spilled into the system.
  - The system does not function properly even if you follow the operating instructions.
  - The system was dropped or the cabinet is damaged.
  - The system performance changes.

#### **Lithium-Metal Battery Warning**

**CAUTION**! Danger of explosion if battery is incorrectly replaced. Replace only with the same or equivalent type recommended by the manufacturer. Dispose of used batteries according to the manufacturer's instructions.

## NO DISASSEMBLY The warranty does not apply to the products that have been disassembled by users

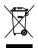

**DO NOT** throw the VivoMini in municipal waste. This product has been designed to enable proper reuse of parts and recycling. This symbol of the crossed out wheeled bin indicates that the product (electrical, electronic equipment, and mercury-containing button cell battery) should not be placed in municipal waste. Check local technical support services for product recycling.

## **Regulatory notices**

## REACH

Complying with the REACH (Registration, Evaluation, Authorization, and Restriction of Chemicals) regulatory framework, we publish the chemical substances in our products at ASUS REACH website at <u>http://csr.asus.com/english/REACH.htm</u>

## **ASUS Recycling/Takeback Services**

ASUS recycling and takeback programs come from our commitment to the highest standards for protecting our environment. We believe in providing solutions for you to be able to responsibly recycle our products, batteries, other components, as well as the packaging materials. Please go to <u>http://csr.asus.com/english/Takeback.htm</u> for the detailed recycling information in different regions.

## **COATING NOTICE**

**IMPORTANT!** To provide electrical insulation and maintain electrical safety, a coating is applied to insulate the device except on the areas where the I/O ports are located.

## **Federal Communications Commission Statement**

This device complies with Part 15 of the FCC Rules. Operation is subject to the following two conditions:

- · This device may not cause harmful interference, and
- This device must accept any interference received including interference that may cause undesired operation.

This equipment has been tested and found to comply with the limits for a Class B digital device, pursuant to Part 15 of the FCC Rules. These limits are designed to provide reasonable protection against harmful interference in a residential installation. This equipment generates, uses and can radiate radio frequency energy and, if not installed and used in accordance with manufacturer's instructions, may cause harmful interference to radio communications. However, there is no guarantee that interference will not occur in a particular installation. If this equipment does cause harmful interference to radio or television reception, which can be determined by turning the equipment off and on, the user is encouraged to try to correct the interference by one or more of the following measures:

- Reorient or relocate the receiving antenna.
- Increase the separation between the equipment and receiver.
- Connect the equipment to an outlet on a circuit different from that to which the receiver is connected.
- Consult the dealer or an experienced radio/TV technician for help.

**CAUTION!** Any changes or modifications not expressly approved by the grantee of this device could void the user's authority to operate the equipment.

#### **RF exposure warning**

This equipment must be installed and operated in accordance with provided instructions and the antenna(s) used for this transmitter must be installed to provide a separation distance of at least 20 cm from all persons and must not be co-located or operating in conjunction with any other antenna or transmitter. End-users and installers must be provide with antenna installation instructions and transmitter operating conditions for satisfying RF exposure compliance.

#### **Declaration of Conformity (R&TTE directive 1999/5/EC)**

The following items were completed and are considered relevant and sufficient:

- Essential requirements as in [Article 3]
- Protection requirements for health and safety as in [Article 3.1a]
- Testing for electric safety according to [EN 60950]
- Protection requirements for electromagnetic compatibility in [Article 3.1b]
- Testing for electromagnetic compatibility according to [EN 301 489-1] & [EN 301 489-17]
- Effective use of the radio spectrum as in [Article 3.2]
- Radio test suites according to [EN 300 328-2]

#### **France Restricted Wireless Frequency Bands**

Some areas of France have a restricted frequency band. The worst case maximum authorized power indoors are:

- 10mW for the entire 2.4 GHz band (2400 MHz–2483.5 MHz)
- 100mW for frequencies between 2446.5 MHz and 2483.5 MHz

**NOTE:** Channels 10 through 13 inclusive operate in the band 2446.6 MHz to 2483.5 MHz.

There are few possibilities for outdoor use: On private property or on the private property of public persons, use is subject to a preliminary authorization procedure by the Ministry of Defense, with maximum authorized power of 100mW in the 2446.5–2483.5 MHz band. Use outdoors on public property is not permitted.

In the departments listed below, for the entire 2.4 GHz band:

- Maximum authorized power indoors is 100mW
- Maximum authorized power outdoors is 10mW

Departments in which the use of the 2400–2483.5 MHz band is permitted with an EIRP of less than 100mW indoors and less than 10mW outdoors:

| 01 | Ain                 | 02 | Aisne                    | 03 | Allier         |
|----|---------------------|----|--------------------------|----|----------------|
| 05 | Hautes Alpes        | 08 | Ardennes                 | 09 | Ariège         |
| 11 | Aude                | 12 | Aveyron                  | 16 | Charente       |
| 24 | Dordogne            | 25 | Doubs                    | 26 | Drôme          |
| 32 | Gers                | 36 | Indre                    | 37 | Indre et Loire |
| 41 | Loir et Cher        | 45 | Loiret                   | 50 | Manche         |
| 55 | Meuse               | 58 | Nièvre                   | 59 | Nord           |
| 60 | Oise                | 61 | Orne                     | 63 | Puy du Dôme    |
| 64 | Pyrénées Atlantique | 66 | Pyrénées<br>Orientales   | 67 | Bas Rhin       |
| 70 | Haute Saône         | 71 | Saône et Loire           | 75 | Paris          |
| 82 | Tarn et Garonne     | 84 | Vaucluse                 | 88 | Vosges         |
| 89 | Yonne               | 90 | Territoire de<br>Belfort | 94 | Val de Marne   |

This requirement is likely to change over time, allowing you to use your wireless LAN card in more areas within France. Please check with ART for the latest information (www.art-telecom.fr)

**NOTE:** Your WLAN Card transmits less than 100mW, but more than 10mW.

#### **Canadian Department of Communications Statement**

This digital apparatus does not exceed the Class B limits for radio noise emissions from digital apparatus set out in the Radio Interference Regulations of the Canadian Department of Communications.

This class B digital apparatus complies with Canadian ICES-003.

#### IC Radiation Exposure Statement for Canada

This equipment complies with IC radiation exposure limits set forth for an uncontrolled environment. To maintain compliance with IC RF exposure compliance requirements, please avoid direct contact to the transmitting antenna during transmitting. End users must follow the specific operating instructions for satisfying RF exposure compliance.

Operation is subject to the following two conditions:

- This device may not cause interference and
- This device must accept any interference, including interference that may cause undesired operation of the device.

# CE Mark Warning

#### CE marking for devices without wireless LAN/Bluetooth

The shipped version of this device complies with the requirements of the EEC directives 2004/108/EC "Electromagnetic compatibility" and 2006/95/EC "Low voltage directive".

## €€

#### CE marking for devices with wireless LAN/ Bluetooth

This equipment complies with the requirements of Directive 1999/5/ EC of the European Parliament and Commission from 9 March, 1999 governing Radio and Telecommunications Equipment and mutual recognition of conformity.

## **Wireless Operation Channel for Different Domains**

| N. America  | 2.412-2.462 GHz | Ch01 through CH11 |
|-------------|-----------------|-------------------|
| Japan       | 2.412-2.484 GHz | Ch01 through Ch14 |
| Europe ETSI | 2.412-2.472 GHz | Ch01 through Ch13 |

## **Regional notice for Singapore**

Complies with IDA Standards DB101867 This ASUS product complies with IDA Standards.

#### **ENERGY STAR complied product**

ENERGY STAR is a joint program of the U.S. Environmental Protection

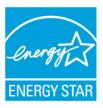

Agency and the U.S. Department of Energy helping us all save money and protect the environment through energy efficient products and practices.

All ASUS products with the ENERGY STAR logo comply with the ENERGY STAR standard, and the power management feature is enabled by default.

The monitor and computer are automatically set to sleep after 10 and 30 minutes of user inactivity. To wake your computer, click the mouse or press any key on the keyboard.

Please visit <u>http://www.energystar.gov/powermanagement</u> for detail information on power management and its benefits to the environment. In addition, please visit <u>http://www.energystar.gov</u> for detail information on the ENERGY STAR joint program.

**NOTE:** Energy Star is NOT supported on FreeDOS and Linux-based products.

## **ASUS contact information**

#### ASUSTeK COMPUTER INC.

Address Telephone Fax E-mail Web site 15 Li-Te Road, Peitou, Taipei, Taiwan 11259 +886-2-2894-3447 +886-2-2890-7798 info@asus.com.tw http://www.asus.com

#### **Technical Support**

Telephone Fax Online support +86-21-3842-9911 +86-21-5866-8722, ext. 9101# http://support.asus.com/techserv/techserv.aspx

#### **ASUS COMPUTER INTERNATIONAL (America)**

Address Telephone Fax Web site 800 Corporate Way, Fremont, CA 94539, USA +1-510-739-3777 +1-510-608-4555 http://usa.asus.com

#### **Technical Support**

Support fax General support Online support +1-812-284-0883 +1-812-282-2787 https://support.asus.com/techserv/techserv.aspx

#### **ASUS COMPUTER GmbH (Germany and Austria)**

AddressHarkort Str. 21-23, D-40880 Ratingen, GermanyFax+49-2102-959931Web sitehttp://www.asus.com/deOnline contacthttp://eu-rma.asus.com/sales

#### **Technical Support**

Telephone+49-2102-5789555Support Fax+49-2102-959911Online supporthttp://support.asus.com/techserv/techserv.aspx

| Manufacturer                | ASUSTeK Computer Inc. |                                                         |  |
|-----------------------------|-----------------------|---------------------------------------------------------|--|
|                             | Tel:                  | +886-2-2894-3447                                        |  |
|                             | Address:              | No. 150, LI-TE RD., PEITOU, TAIPEI 112,<br>TAIWAN R.O.C |  |
| Authorised                  | ASUSTeK Computer GmbH |                                                         |  |
| representative in<br>Europe | Address:              | HARKORT STR. 21-23, 40880 RATINGEN,<br>GERMANY          |  |

#### EC Declaration of Conformity

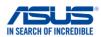

We, the undersigned,

| Manufacturer:                                                                                                    | ASUSTeK COMPUTER INC.                                                                                                    |  |
|----------------------------------------------------------------------------------------------------|----------------------------------------------------------------------------------------------------|--|
| Address:                                                                                                    | 4F, No. 150, LI-TE Rd., PEITOU, TAIPEI 112, TAIWAN                                                                                                    |  |
| Authorized representative in Europe:                                                                                                    | ASUS COMPUTER GmbH                                                                                                    |  |
| Address, City:                                                                                                    | HARKORT STR. 21-23, 40880 RATINGEN                                                                                                    |  |
| Country:                                                                                                    | GERMANY                                                                                                    |  |
| declare the following apparatus:                                                                                                    |                                                                                                    |  |
| Product name :                                                                                                    | VivoMini                                                                                                    |  |
| Model name :                                                                                                    | UN45                                                                                                    |  |
| conform with the essential requirements                                                                                                    | of the following directives:                                                                                                    |  |
| 2004/108/EC-EMC Directive                                                                                                    |                                                                                                    |  |
| EN 55022:2010+AC:2011                                                                                                    | EN 55024:2010                                                                                                    |  |
| EN 61000-3-2:2006+A2:2009 EN 55013:2001+A1:2003+A2:2006                                                                                                    | ⊠ EN 61000-3-3:2008<br>□ EN 55020:2007+A11:2011                                                                                                    |  |
| X1999/5/EC-R&TTE Directive                                                                                                    |                                                                                                    |  |
| X       EN 300 328 V1 8.1(2012-06)         EN 300 440-1 V1.6.1(2010-08)         EN 300 440-2 V1.4.1(2010-08)         EN 301 511 V9.0.2(2003-03)         EN 301 908-1 V5.2.1(2011-05)         EN 301 908-2 V5.2.1(2011-05)         EN 301 908-2 V5.2.1(2011-06)         EN 301 908-2 V5.2.1(2011-07)         X         EN 301 908-2 V5.2.1(2011-07)         EN 301 893 V1.7.1(2012-06)         EN 302 544-2 V1.1.1(2009-01)         EN 302 623 V1.1.1(2009-01)         EN 302 623 V1.1.1(2009-01)         EN 60360:2001         X       EN 62479:2010         EN 62311:2008         X       2006/95/EC-LVD Directive | EN 301 489-1 V1.9.2(2011-09)         EN 301 489-3 V1.4.1(2002-08)         EN 301 489-3 V1.4.1(2005-05)         EN 301 489-7 V1.3.1(2005-11)         EN 301 489-7 V1.4.1(2007-11)         EN 301 489-17 V2.2.1(2012-09)         EN 301 489-4 V1.5.1(2010-09)         EN 302 326-2 V1.2.2(2007-06)         EN 302 326-3 V1.3.1(2007-09)         EN 302 326-3 V1.3.1(2007-09)         EN 302 326-3 V1.3.1(2007-09)         EN 302 326-3 V1.3.1(2007-09)         EN 302 326-3 V1.3.1(2007-09)         EN 302 291-1 V1.1.1(2005-07)         EN 302 291-2 V1.1.1(2005-07)         EN 50566:2013 |  |
| EN 60950-1: 2006 / A12: 2011                                                                                                    | EN 60065:2002 / A12: 2011                                                                                                    |  |
| X EN 60950-1: 2006 / A2: 2013                                                                                                    |                                                                                                    |  |
| 2009/125/EC-ErP Directive                                                                                                    |                                                                                                    |  |
| Regulation (EC) No. 1275/2008                                                                                                    | Regulation (EC) No. 278/2009                                                                                                    |  |
| Regulation (EC) No. 642/2009                                                                                                    | Regulation (EU) No. 617/2013                                                                                                    |  |
| 2011/65/EU-RoHS Directive                                                                                                    | Ver. 1503                                                                                                    |  |
| ⊠CE marking                                                                                                    |                                                                                                    |  |

(CC conformity marking)

Position : CEO Name : Jerry Shen

lan

Declaration Date: 07/09/2015 Year to begin affixing CE marking: 2015

Signature :

#### **DECLARATION OF CONFORMITY**

Per FCC Part 2 Section 2. 1077(a)

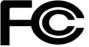

**Responsible Party Name:** Asus Computer International

Address: 800 Corporate Way, Fremont, CA 94539.

Phone/Fax No: (510)739-3777/(510)608-4555

hereby declares that the product

#### Product Name : VivoMini

#### Model Number : UN45

Conforms to the following specifications:

Section FCC Part 15, Subpart B, Unintentional Radiators

#### **Supplementary Information:**

This device complies with part 15 of the FCC Rules. Operation is subject to the following two conditions: (1) This device may not cause harmful interference, and (2) this device must accept any interference received, including interference that may cause undesired operation.

Representative Person's Name : Steve Chang / President

Steve Chang

Signature :

Date : Sep. 07, 2015

Ver. 140331

#### EC Declaration of Conformity

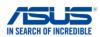

We, the undersigned,

| Manufacturer:                                                                                                    | ASUSTEK COMPUTER INC.                                                                                                    |
|----------------------------------------------------------------------------------------------------|----------------------------------------------------------------------------------------------------|
| Address:                                                                                                    | 4F, No. 150, LI-TE Rd., PEITOU, TAIPEI 112, TAIWAN                                                                                                    |
| Authorized representative in Europe:                                                                                                    | ASUS COMPUTER GmbH                                                                                                    |
| Address, City:                                                                                                    | HARKORT STR. 21-23, 40880 RATINGEN                                                                                                    |
| Country:                                                                                                    | GERMANY                                                                                                    |
| declare the following apparatus:                                                                                                    |                                                                                                    |
| Product name :                                                                                                    | VivoMini                                                                                                    |
| Model name :                                                                                                    | UN45H                                                                                                    |
| conform with the essential requirements                                                                                                    | of the following directives:                                                                                                    |
| 2004/108/EC-EMC Directive                                                                                                    |                                                                                                    |
| EN 55022:2010+AC:2011                                                                                                    | EN 55024:2010                                                                                                    |
| EN 61000-3-2:2006+A2:2009 EN 55013:2001+A1:2003+A2:2006                                                                                                    | EN 61000-3-3:2008                                                                                                    |
| 1999/5/EC-R&TTE Directive                                                                                                    |                                                                                                    |
| ∑         EN 300 328 V1.8 1(2012-06)           ☐         EN 300 440-1 V1.6.1(2010-08)           ☐         EN 300 440-2 V1.4.1(2010-08)           ☐         EN 301 908-2 V5.4.1(2011-05)           ☐         EN 301 908-1 V5.2.1(2011-05)           ☐         EN 301 908-2 V5.2.1(2011-07)           ☐         EN 301 908-2 V5.2.1(2011-07)           ☐         EN 301 908-2 V5.2.1(2011-06)           ☐         EN 302 544-2 V1.1.1(2009-01)           ☐         EN 302 544-2 V1.1.1(2009-01)           ☐         EN 302 544-2 V1.1.1(2009-01)           ☐         EN 302 544-2 V1.1.1(2009-01)           ☐         EN 5036:2001           ☐         EN 62479-2010           ☐         EN 62311:2008 | ⊠       EN 301 489-1 V1.9.2(2011.09)         □       EN 301 489-3 V1.4.1(2002-08)         □       EN 301 489-7 V1.3.1(2005-11)         □       EN 301 489-7 V1.3.1(2005-11)         □       EN 301 489-7 V1.3.1(2007-11)         ⊠       EN 301 489-7 V1.2.1(2012-09)         □       EN 301 489-24 V1.4.1(2007-09)         □       EN 302 326-2 V1.2.2(2007-06)         □       EN 302 326-2 V1.3.1(2007-09)         □       EN 302 326-2 V1.3.1(2007-09)         □       EN 302 326-3 V1.3.1(2007-09)         □       EN 302 326-3 V1.3.1(2007-09)         □       EN 302 326-3 V1.3.1(2007-09)         □       EN 302 291-1 V1.1.1(2005-07)         □       EN 302 291-2 V1.1.1(2005-07) |
| 2006/95/EC-LVD Directive                                                                                                    |                                                                                                    |
| EN 60950-1: 2006 / A12: 2011                                                                                                    | EN 60065:2002 / A12: 2011                                                                                                    |
| EN 60950-1: 2006 / A2: 2013                                                                                                    |                                                                                                    |
| 2009/125/EC-ErP Directive                                                                                                    |                                                                                                    |
| Regulation (EC) No. 1275/2008                                                                                                    | Regulation (EC) No. 278/2009                                                                                                    |
| Regulation (EC) No. 642/2009                                                                                                    | Regulation (EU) No. 617/2013                                                                                                    |
| 2011/65/EU-RoHS Directive                                                                                                    | Ver 1503                                                                                                    |

**CCU** (EC conformity marking)

Position : CEO Name : Jerry Shen

Declaration Date: 26/10/2015 Year to begin affixing CE marking: 2015

Signature :

#### **DECLARATION OF CONFORMITY**

Per FCC Part 2 Section 2. 1077(a)

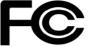

**Responsible Party Name:** Asus Computer International

Address: 800 Corporate Way, Fremont, CA 94539.

Phone/Fax No: (510)739-3777/(510)608-4555

hereby declares that the product

#### Product Name : VivoMini

Model Number : UN45H

Conforms to the following specifications:

Section FCC Part 15, Subpart B, Unintentional Radiators

#### **Supplementary Information:**

This device complies with part 15 of the FCC Rules. Operation is subject to the following two conditions: (1) This device may not cause harmful interference, and (2) this device must accept any interference received, including interference that may cause undesired operation.

Representative Person's Name : Steve Chang / President

Steve Chang

Signature :

Date : Oct. 26, 2015

Ver. 140331